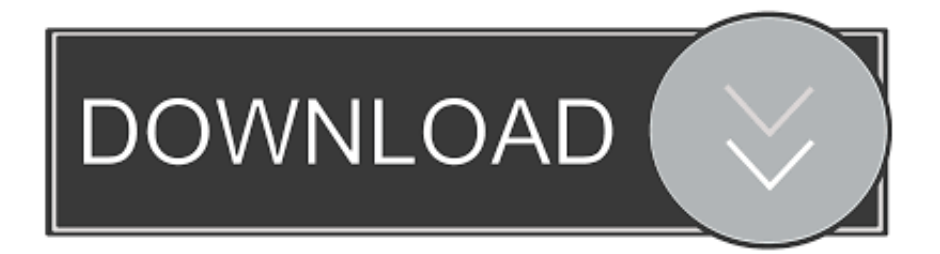

### [Canon 60d Eos Utility Download For Mac](https://tiurll.com/1uh5fh)

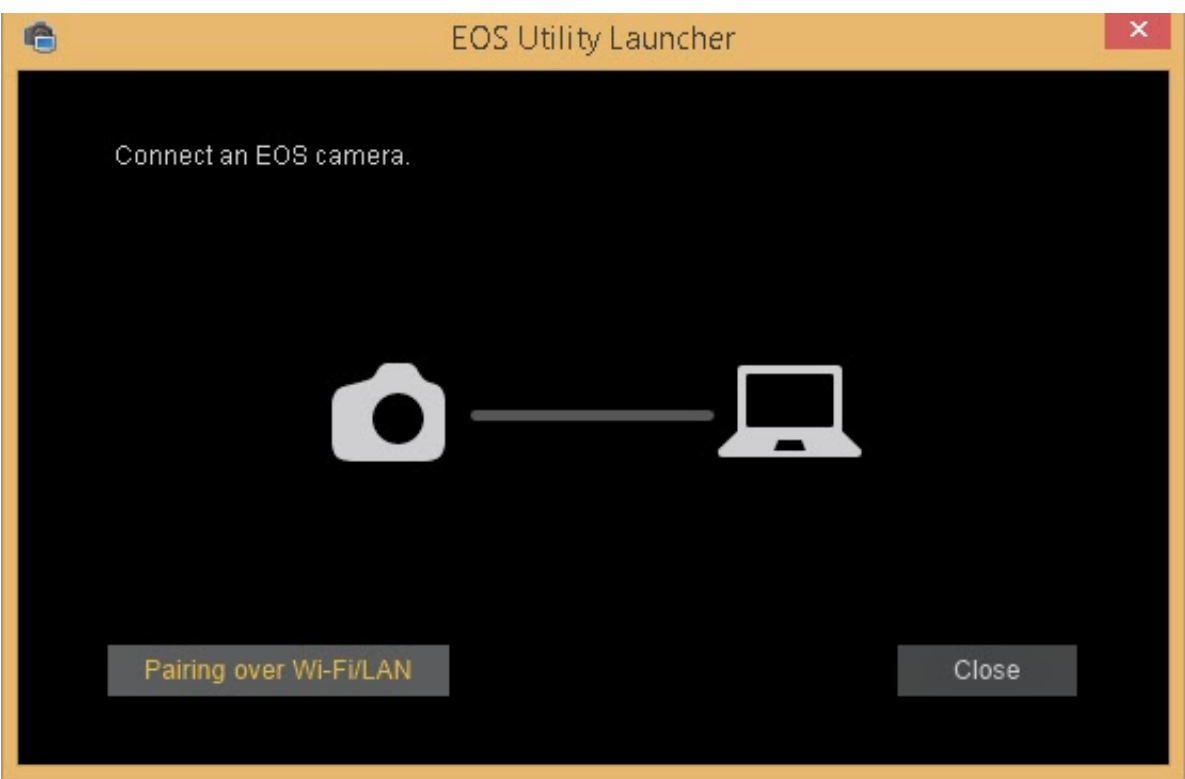

[Canon 60d Eos Utility Download For Mac](https://tiurll.com/1uh5fh)

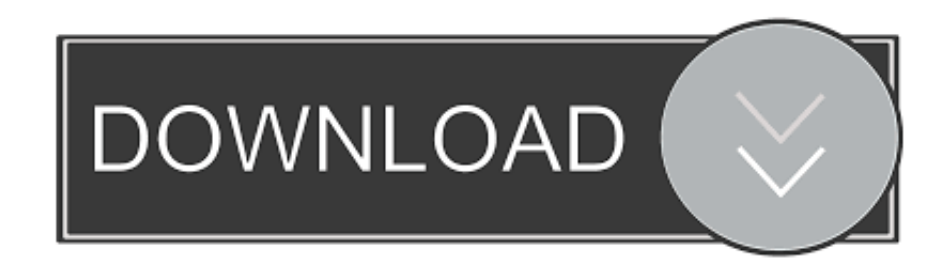

Disclaimer All software, programs (including but not limited to drivers), files, documents, manuals, instructions or any other materials (collectively, "Content") are made available on this site on an 'as is' basis.. By connecting your Canon camera to a computer with a USB cable, the camera will be.. Canon Marketing (Taiwan) Co , Ltd , and its affiliate companies ("Canon") make no guarantee of any kind with regard to the Content, expressly disclaims all warranties, expressed or implied (including, without limitation, implied warranties of merchantability, fitness for a particular purpose and non-infringement) and shall not be responsible for updating, correcting or supporting the Content.

- 1. canon utility
- 2. canon utility webcam
- 3. canon utility scanner

You agree not to send or bring the Content out of the country/region where you originally obtained it to other countries/regions without any required authorization of the applicable governments and/or in violation of any laws, restrictions and regulations.. EOS Webcam Utility 1 0 Windows EOS Webcam Utility is a software solution which unlocks webcam-like capabilities for select EOS Inter-Changeable Lens and PowerShot cameras.

## **canon utility**

canon utility, canon utility for mac, canon utility webcam, canon utility 3, canon utility scanner, canon utility scan, canon utility for windows 10, canon utility printer, canon utility driver, canon utility not working, canon utility software for mac [Citrix](https://dislecolan.amebaownd.com/posts/15727706) [Workspace App Download Mac](https://dislecolan.amebaownd.com/posts/15727706)

Free EOS Webcam Utility keeps you connected With so many of us relying on livestreaming and video calls on a day-to-day basis, the EOS Webcam Utility for Windows helps you stay connected remotely with friends, work, learning, and so much more.. The Mac version of our EOS Webcam Utility Beta software is now available We'd love to know what you think of our beta Mac software. [Watch Bad Taste Movie](https://milwirafpo.mystrikingly.com/blog/watch-bad-taste-movie)

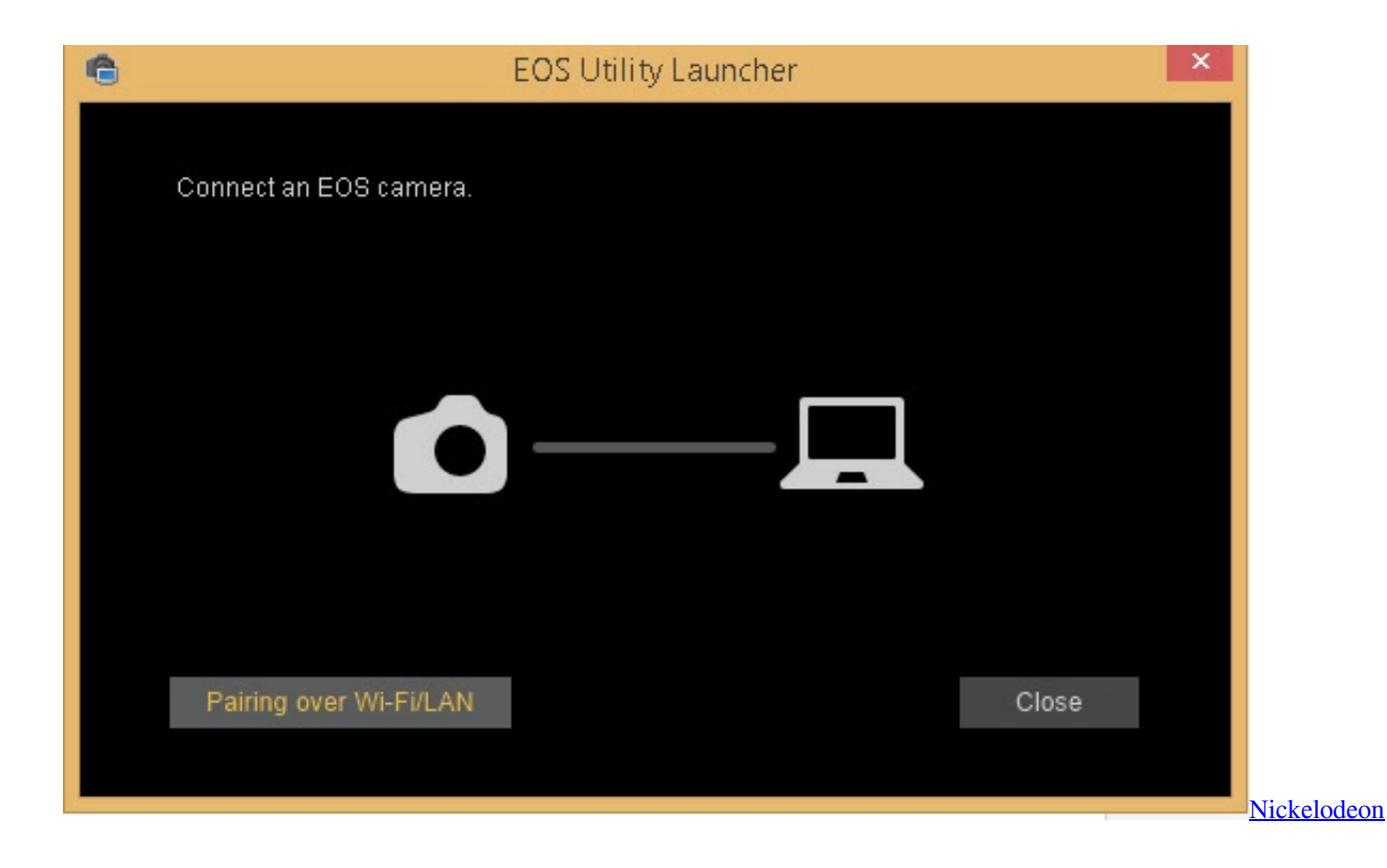

# **canon utility webcam**

#### [New Palapa Koplo Download Fre Net](https://susannemyers1991.wixsite.com/tingrenralo/post/new-palapa-koplo-download-fre-net)

 Creative Park Creative Park Creative Park From easy craft ideas to origami-style 3D models – bring the paper fun into.. You may download and use the Content solely for your personal, non-commercial use and at your own risks. [Xandria Netherworld S](https://inrodningpus.over-blog.com/2021/03/Xandria-Netherworld-S-End-Rar-Files.html) [End Rar Files](https://inrodningpus.over-blog.com/2021/03/Xandria-Netherworld-S-End-Rar-Files.html)

### **canon utility scanner**

#### [Program Do Pisania Word Office download free software](https://obscure-escarpment-78248.herokuapp.com/Program-Do-Pisania-Word-Office-download-free-software.pdf)

Image canon image canon image canon Seamless transfer of images and movies from your Canon camera to your devices and web services.. Canon reserves all relevant title, ownership and intellectual property rights in the Content.. Once you've had some experience with it, share your feedback below to get tips and tricks from our support team.. I checked my system and it sees it as connected via the USB but it is not showing it on the desktop and the utilites say it isn't connected.. You shall also not (and shall not let others) reproduce, modify, reformat or create derivative works from the Content, in whole or in part.. I just connected my EOS 60D to my Mac, running OS 10 7 5 and it doesn't see it I downloaded all the utilites and nothing.. Disclaimer Canon Eos Utility Download MacEos Utility For Canon 60d. Canon shall not be held liable for any damages whatsoever in connection with the Content, (including, without limitation, indirect, consequential, exemplary or incidental damages).. Disclaimer All software, programs (including but not limited to drivers), files, documents, manuals, instructions or any other materials (collectively, "Content") are made available on this site on an 'as is' basis. 0041d406d9 [Read ebook The fun of dying :](http://menshizuki.tistory.com/6) [find out what really happens next! by Roberta Grimes in PDF, DJVU, IBOOKS](http://menshizuki.tistory.com/6)

0041d406d9

[Web Hosting Control Panel For Mac Os X](https://panghaas.doodlekit.com/blog/entry/13908840/web-hosting-control-panel-for-mac-os-x-olandpeve)